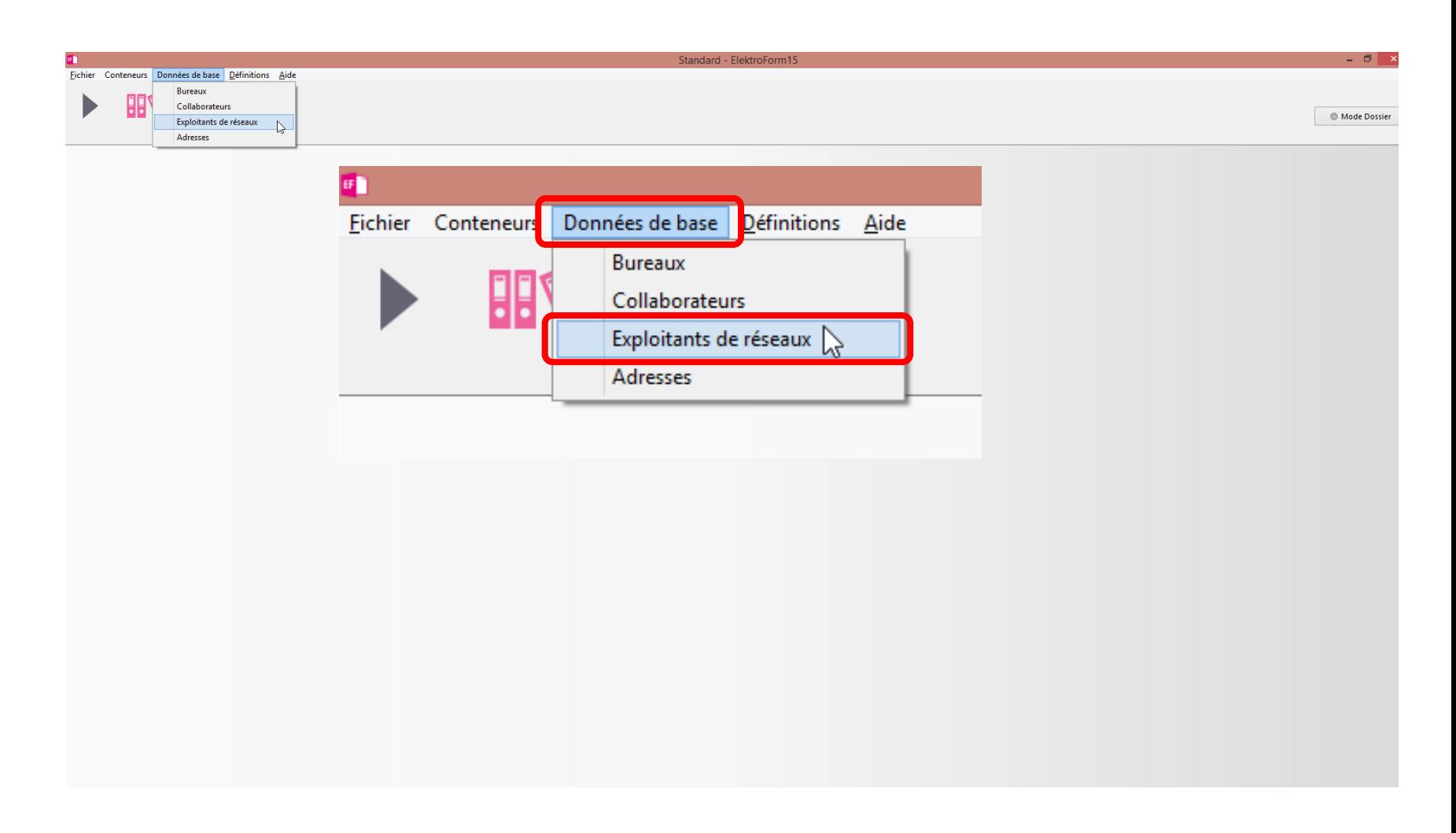

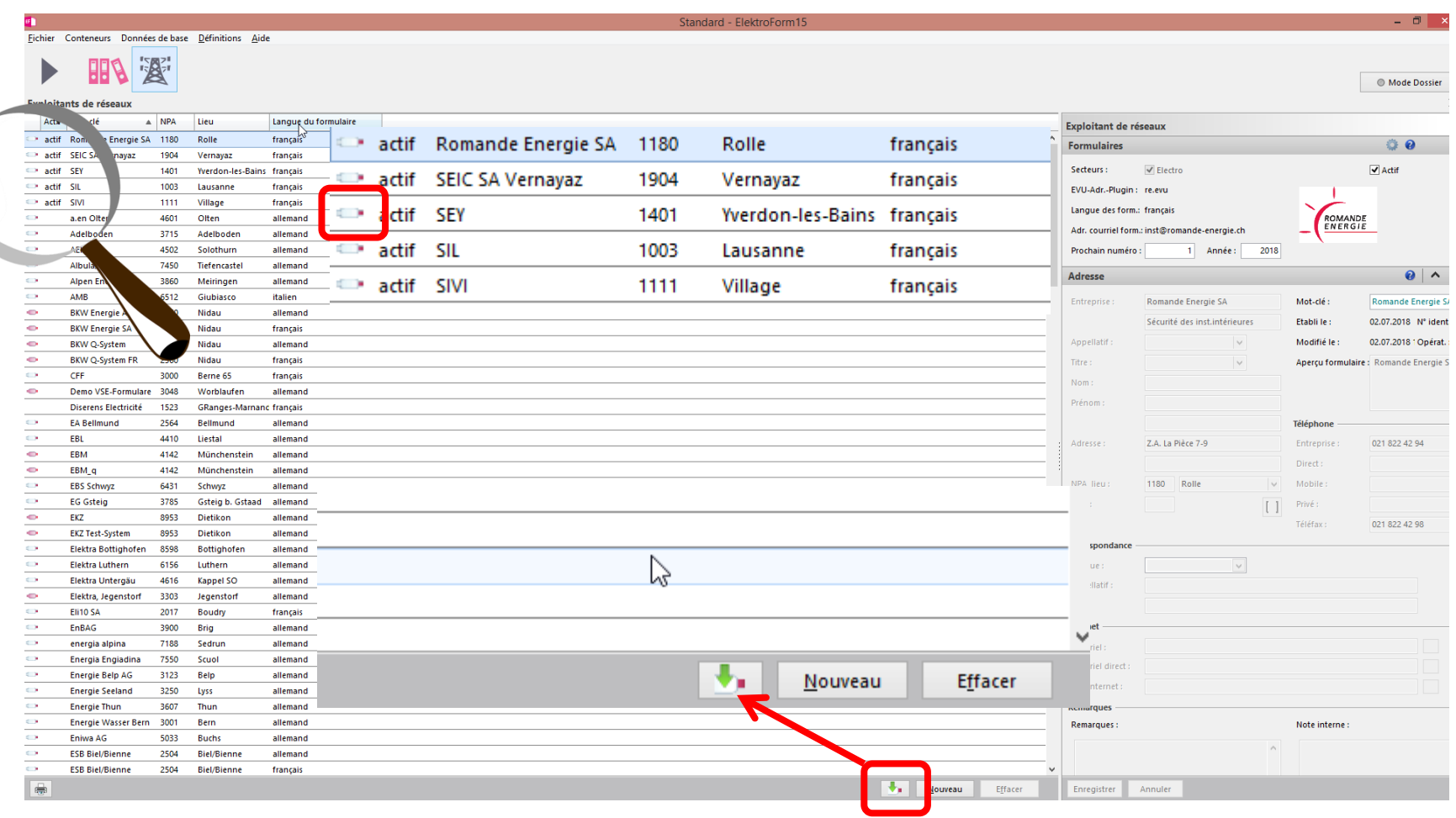

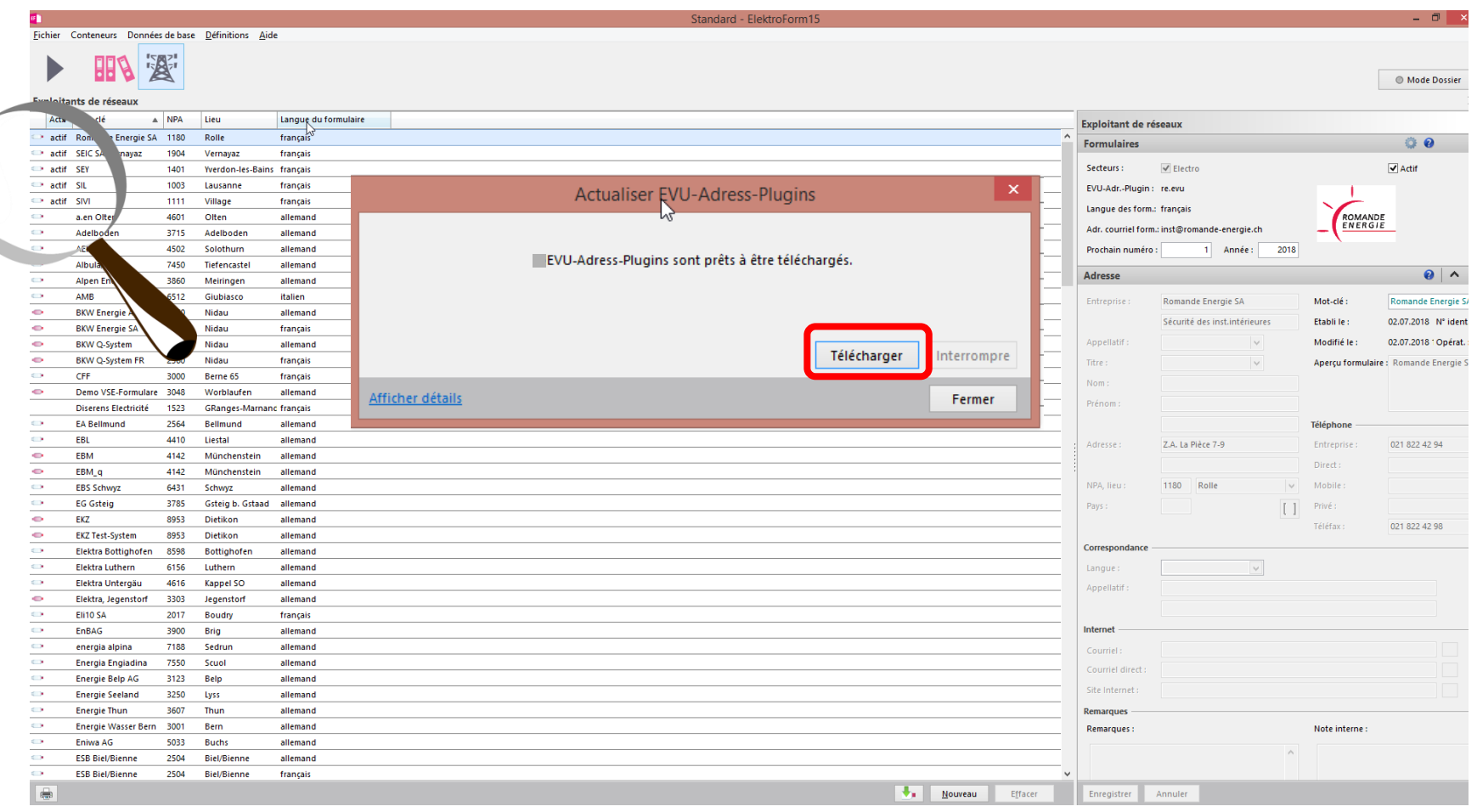

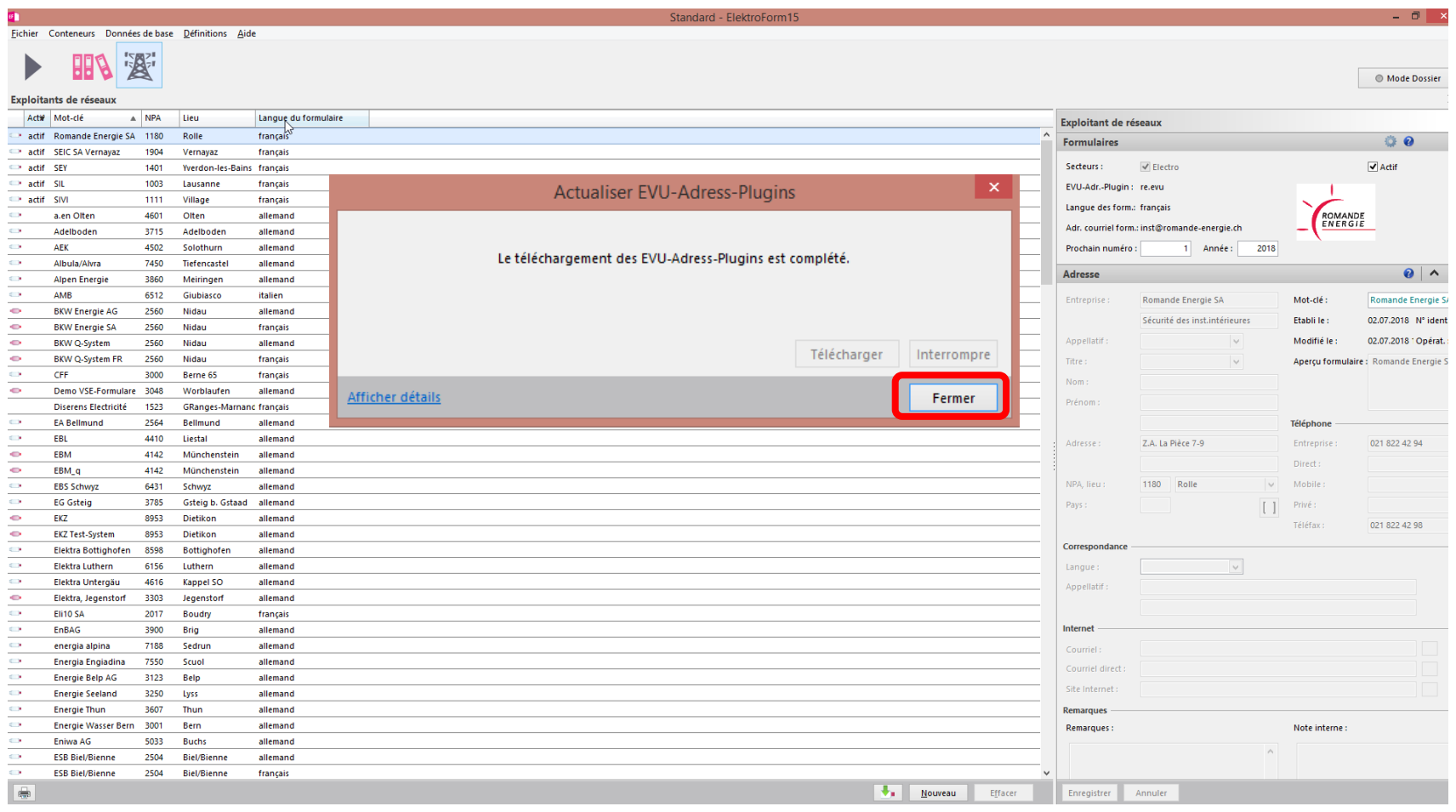

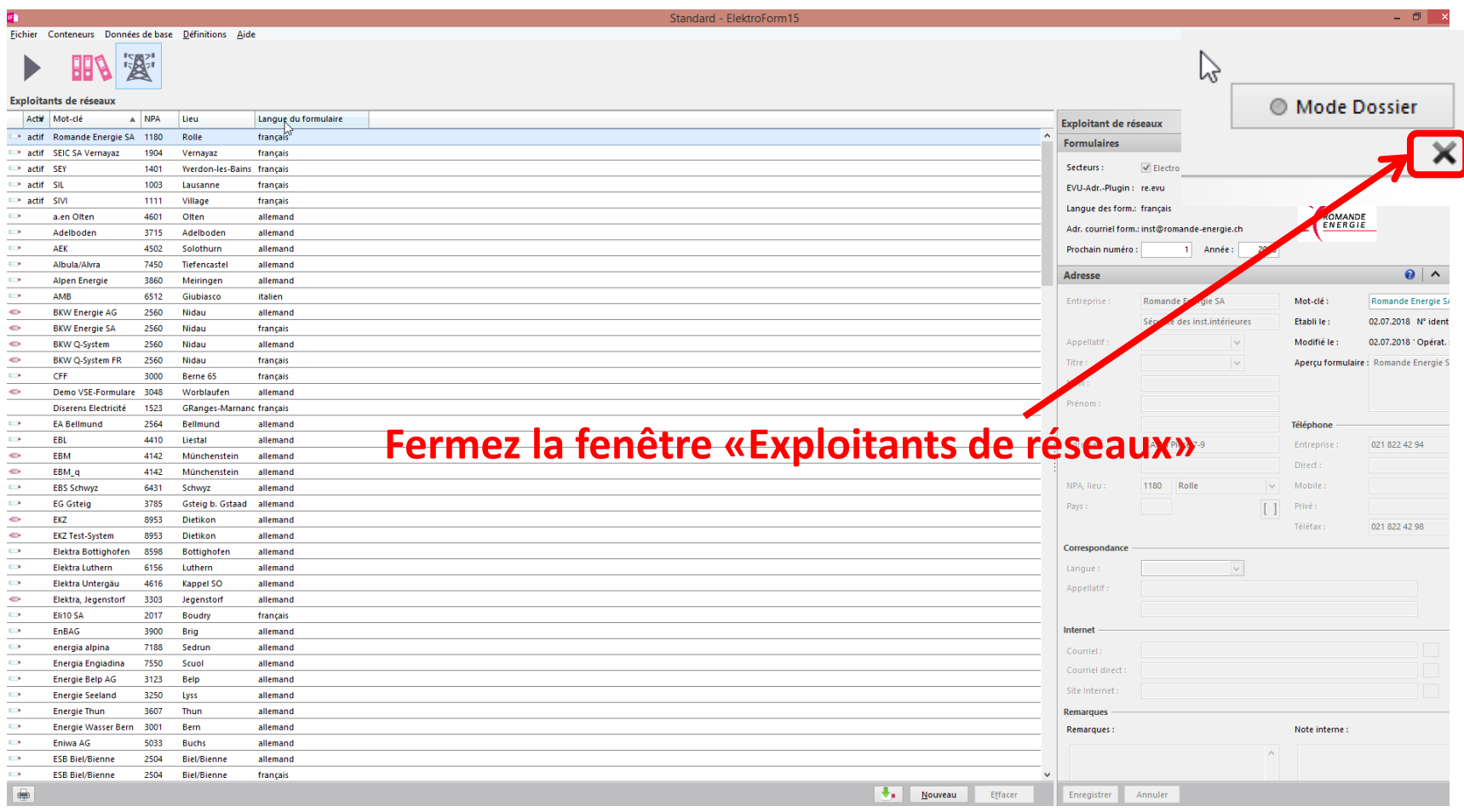

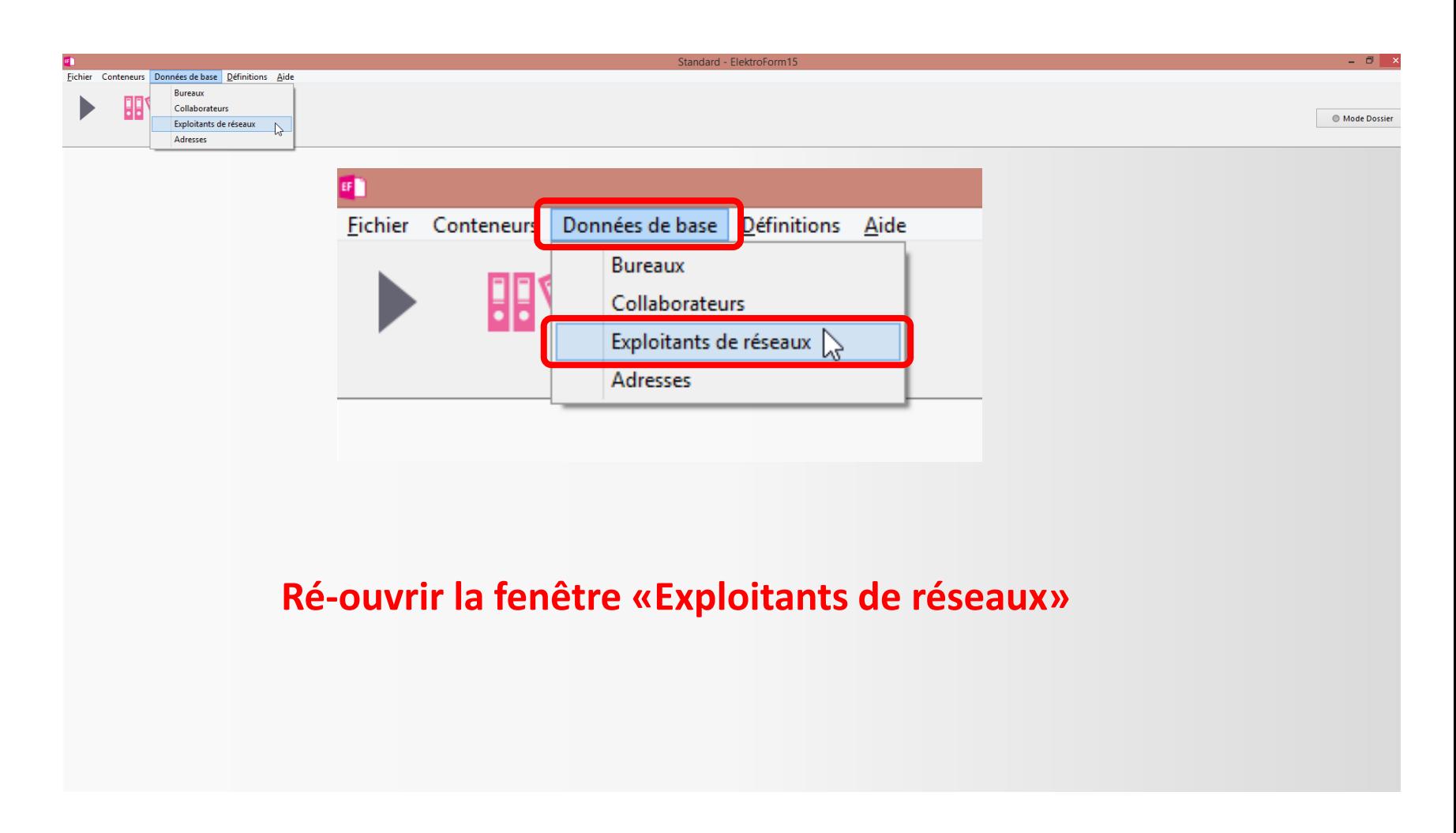

**Brunner Informatik AG** 

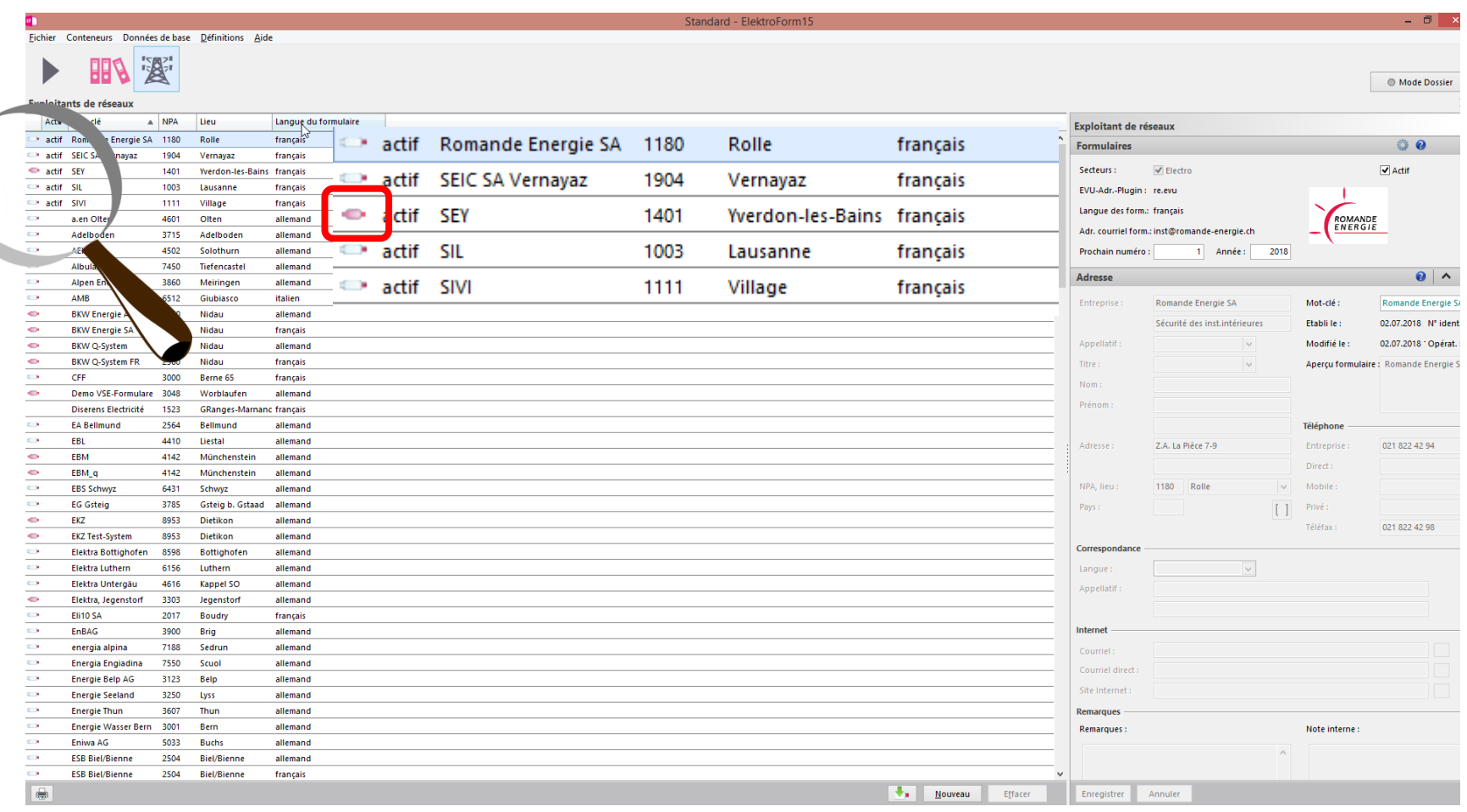